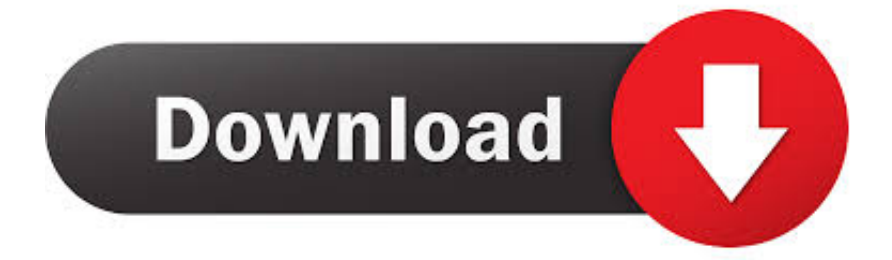

[ObjectARX 2008 Herunterladen 32 Bits](http://imgfil.com/170qz9)

[ERROR\\_GETTING\\_IMAGES-1](http://imgfil.com/170qz9)

[ObjectARX 2008 Herunterladen 32 Bits](http://imgfil.com/170qz9)

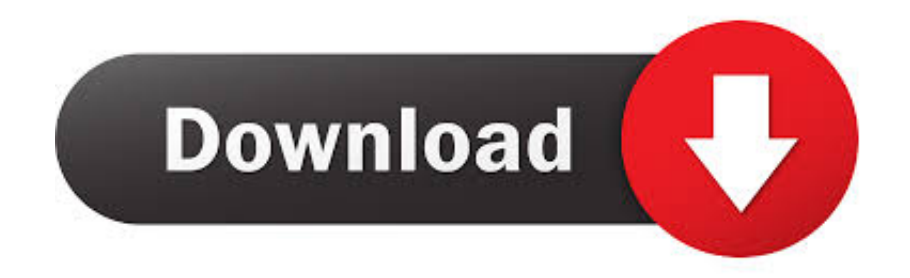

64-bit AutoCAD 2008 will behave almost identically to the 32-bit version, but ... Let's now take a closer look at the changes to ObjectARX. ... prefer to watch this offline, here's the presentation as a download (at about 26 MB).. As mentioned in this previous post, AutoCAD 2008 installs as native 64-bit binaries on a supported 64-bit OS, just as 32-bit binaries get .... I need to recompile an existing 32-bit in-house ARX application into ... 64-bit support libraries are included into ObjectARX 2008 and higher.. Microsoft Visual C++ Express is also limited to compiling to 32-bit ... Visual Studio 2008 available, you can download Microsoft Visual C++ 2008 .... http : // and download this . autodesk . com / esd / ObjectARX / 2009 2009 2005 SP1 2009 / the ObjectARX  $2009$  the Win 64 and 32 Bit . the exe 2008 http .... NET 2008 (9.0);; AutoCAD 2013 and 2014: ObjectARX 2013 and VC.NET 2010 ... You may download AutoCAD trial versions from Autodesk web site ... Can i compile an ARX project for an OS 32 bits pc in an OS 64 bits pc?. When I installed VS 2008 on my 32 bit machine at home I noticed that ... It is advisable to download and install the appropriate ObjectARX SDK .... 2009 Autodesk Getting the ObjectARX SDK Download - Free On ... earlier releases ObjectARX 2009 AutoCAD 2009 ObjectARX 2008 AutoCAD 2008 ... (acge18.lib) 32- and 64-bit versions: C:\ObjectARX 2010\lib-win32 and .... All solutions are in the same download file, and share the same source code files. ... it is helpful to download and install the ObjectARX libraries from Autodesk. ... The 2008-2010 solutions are configured to build on a 32-bit system with the .... AutoCAD 2008 uses the same DWG format as AutoCAD 2007 and it ... third-party applications work with AutoCAD 2008 32-bit? ... Migration Guide that is included in the AutoCAD 2008 ObjectARX ... You can export a 2006 format DWG from AutoCAD 2008 or use the free Autodesk TrueView download to .... ObjectARX for AutoCAD 2020 (64-bit only): 2019(320064000) ... 320000 http://download.autodesk.com/esd/objectarx/2008/ .... 2014(32位和64位版本). ObjectARX 2014 ...

32位版本:http://download.autodesk.com/esd/objectarx/2008/ObjectARX\_2008\_32Bit.exe.. For AutoCAD 2010 (32-bit): ... ARX, ObjectARX application which implements the docking ActiveX control ... For AutoCAD 2007 and AutoCAD 2008 (32-bit): .... http://download.autodesk.com/esd/objectarx/2009/ObjectARX\_2009\_Win\_64\_and\_32Bit.exe. 2009. 2005 SP1. 2008 x86.. Two thousand and eight 32 bit version:

Http://download.autodesk.com/esd/objectarx/2008/ObjectARX\_2008\_32Bit.exe 64 bit version:. You can download the ObjectARX SDK from http://www.objectarx.com/. ... Inc-Win32 - Windows 32-bit (x86) library and header specific files for developing .... AutoCAD versions since AutoCAD 2008 (and since AutoCAD LT 2009) have included both 32 bit and 64 bit flavors on the same media.. ... /content/download-the-microsoft-visual-basic-for-applications-module-vba.html ... 64 bits · 32 bits ... NET, C++/ObjectARX, AutoLISP, VBA.. Download ObjectARX Wizards for AutoCAD 2012 for free. ... AutoCAD 2012 - it is used for exporting the projects to Visual Studio 2008 and 2010. ... AutoCAD Civil 3D 2012 32 Bit Object Enabler on AutoCAD Mechanical 2012 .... acbrwstatusbar.arx File Download and Fix For Windows OS, dll File and exe file download. ... AcBrwStatusBar ObjectARX Application ... c:\program files\autocad 2008\; • c:\autocad\x86\acad\program files\root\ ... If your operating system is 32-bit, you must download 32-bit files, because 64-bit programs are unable to run in ... a3e0dd23eb